**T.C. Hollingsworth Christoph Cullmann**

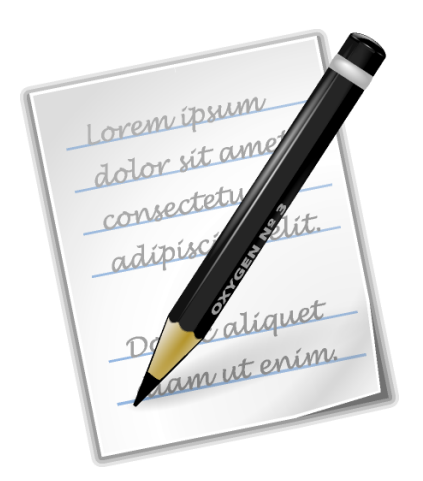

# **Contents**

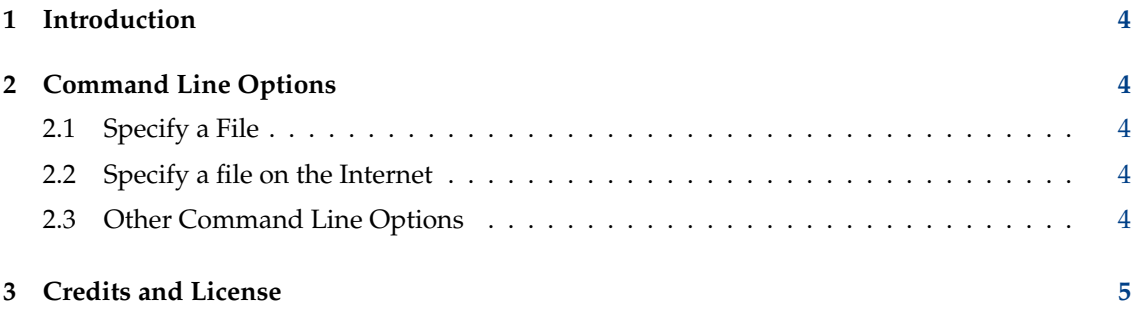

#### **Abstract**

KWrite is a text editor by KDE allowing you to edit one file at the time per window.

# <span id="page-3-0"></span>**1 Introduction**

KWrite is more than a text editor by KDE. It is meant to be a programmer's editor, and could be considered as at least a partial alternative to more powerful editors. It may be best used in conjunction with Konqueror or Dolphin for source file browsing for different languages. KWrite also works very well as a simple text editor. One of KWrite's main features is the colorized syntax, customized for many different programming languages such as:  $C/C++$ , Java<sup>™</sup>, Python, Perl, Bash, Modula 2, HTML, and Ada. KWrite has a single document interface (SDI) allowing you to edit one file at the time per window.

KWrite is a simple interface to the KatePart component also used by Kate, KDevelop, and other applications from KDE that require advanced text editing. Therefore, complete documentation for all the features of KWrite can be found in the [KatePart Handbook.](help:/katepart)

# <span id="page-3-1"></span>**2 Command Line Options**

Though KWrite may most often be started from the Plasma application starter, or a desktop icon, it can also be opened at the command line prompt of a terminal window. There are a few useful options that are available when doing this.

Many other applications that use KatePart offer similar command line options.

# <span id="page-3-2"></span>**2.1 Specify a File**

By specifying the path and name of a particular file the user can have KWrite open (or create) that file immediately upon startup. This option might look something like the following:

```
% kwrite
/home/myhome/docs/myfile.txt
```
# <span id="page-3-3"></span>**2.2 Specify a file on the Internet**

The above-mentioned method could even be used to open files on the Internet (if the user has an active connection at the time.) An example of this might look like the following:

```
% kwrite
ftp :// ftp.kde.org/pub/kde/README
```
# <span id="page-3-4"></span>**2.3 Other Command Line Options**

The following command line help options are available

## **kwrite --help**

This lists the most basic options available at the command line.

## **kwrite --author**

Lists KWrite's authors in the terminal window.

# **kwrite -v, --version**

Lists version information for the application.

## **kwrite --license**

Shows license information.

#### **kwrite --desktopfile filename**

The base file name of the desktop entry for this application.

This is in particular useful for wrapper applications and applications having in general multiple desktop files. Thus each desktop file can have its own command line for the Exec entry.

## **kwrite -e, --encoding encoding**

Causes KWrite to use the specified encoding for the document.

## **kwrite -l, --line line**

Navigate to the specified line after opening the document.

# **kwrite -c, --column column**

Navigate to the specified column after opening the document.

#### **kwrite -i, --stdin**

Causes KWrite to read the document content from STDIN. This is similar to the common option - used in many command line programs, and allows you to pipe command output into KWrite.

# <span id="page-4-0"></span>**3 Credits and License**

KWrite Copyright 2001-2014 by the Kate team.

Based on the original KWrite, which was Copyright 2000 by Jochen Wilhelmy [digisnap@cs.tu](mailto:digisnap@cs.tu-berlin.de)[berlin.de](mailto:digisnap@cs.tu-berlin.de)

Contributions:

- Christoph Cullmann [cullmann@kde.org](mailto:cullmann@kde.org)
- Michael Bartl [michael.bartl1@chello.at](mailto:michael.bartl1@chello.at)
- Phlip [phlip\\_cpp@my-deja.com](mailto:phlip_cpp@my-deja.com)
- Anders Lund [anders@alweb.dk](mailto:anders@alweb.dk)
- Matt Newell [newellm@proaxis.com](mailto:newellm@proaxis.com)
- Joseph Wenninger [kde@jowenn.at](mailto:kde@jowenn.at)
- Jochen Wilhelmy [digisnap@cs.tu-berlin.de](mailto:digisnap@cs.tu-berlin.de)
- Michael Koch [koch@kde.org](mailto:koch@kde.org)
- Christian Gebauer [gebauer@kde.org](mailto:gebauer@kde.org)
- Simon Hausmann [hausmann@kde.org](mailto:hausmann@kde.org)
- Glen Parker [glenebob@nwlink.com](mailto:glenebob@nwlink.com)
- Scott Manson [sdmanson@altel.net](mailto:sdmanson@altel.net)
- John Firebaugh [jfirebaugh@kde.org](mailto:jfirebaugh@kde.org)

This documentation is licensed under the terms of the [GNU Free Documentation License.](fdl-license.html) This program is licensed under the terms of the [GNU General Public License.](gpl-license.html)